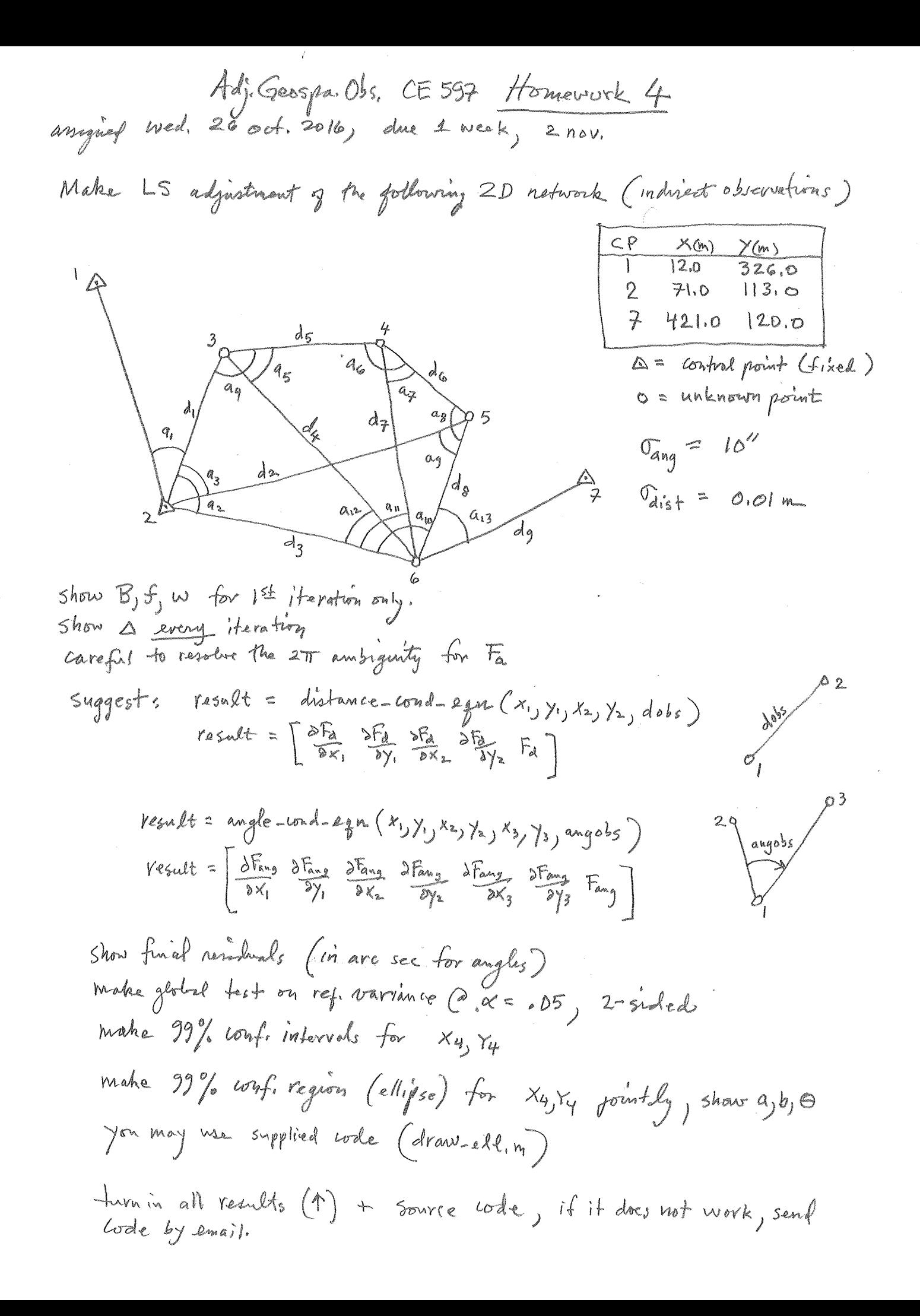

## angles (# DMS)

hw4\_dat

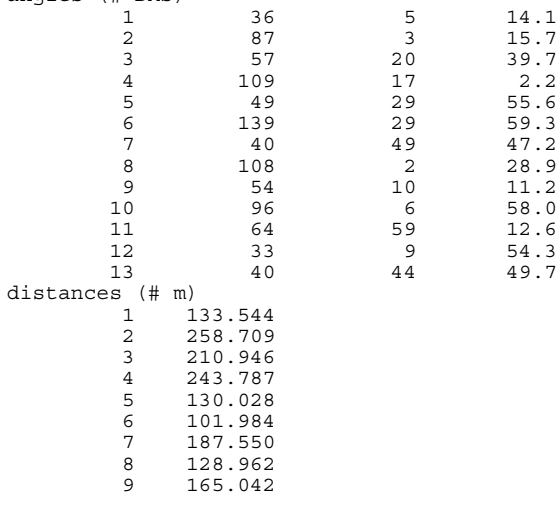

```
draw_ell
```

```
% draw_ell.m 22-oct-08
% function to draw ellipse
function result=draw_ell(xorg,yorg,a,b,theta)
th=theta;
x0=a;
 y0=0;
nseg=50;
 dalpha=2*pi/nseg;
for i=1:nseg
 alpha=i*dalpha;
 \begin{array}{l} \texttt{x1=a*cos(alpha)}\texttt{;}\\ \texttt{y1=b*sin(alpha)}\texttt{;}\\ \texttt{px0=xcyy + cos(th)*x0 - sin(th)*y0;}\\ \texttt{py0=yorg + sin(th)*x0 + cos(th)*y0;}\\ \texttt{px1=xorg + cos(th)*x1 - sin(th)*y1;}\\ \texttt{py1=yorg + sin(th)*x1 + cos(th)*y1;}\\ \texttt{plot([px0 px1],[py0 py1], 'r-', 'linewidth', 2)}\texttt{if(i == 1)}\\ \texttt{hold on} \end{array} end
 x0=x1;
    y0=y1; end
result=0;
```